Grade 3 duration 1:30 **KENDOR PRESENTS** 

**Anitra's Dance** 

by Edvard Grieg arranged by James Christensen

**FULL SCORE** 

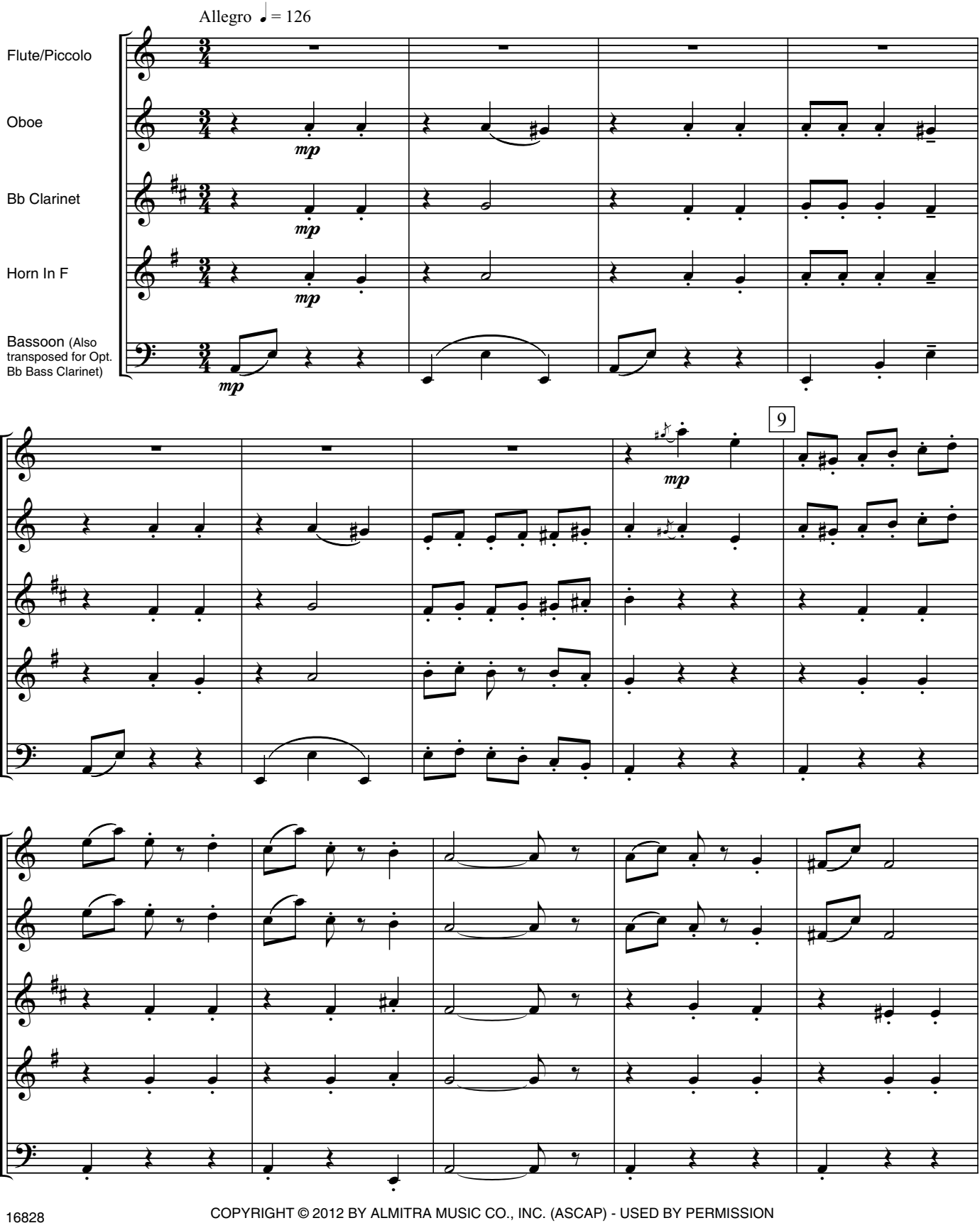

COPYRIGHT © 2012 BY ALMITRA MUSIC CO., INC. (ASCAP) - USED BY PERMISSION<br>ALL RIGHTS RESERVED - INTERNATIONAL COPYRIGHT SECURED - MADE IN U.S.A. SOLE SELLING AGENT: KENDOR MUSIC, INC., DELEVAN NY 14042 U.S.A.

Anitra's Dance - 2

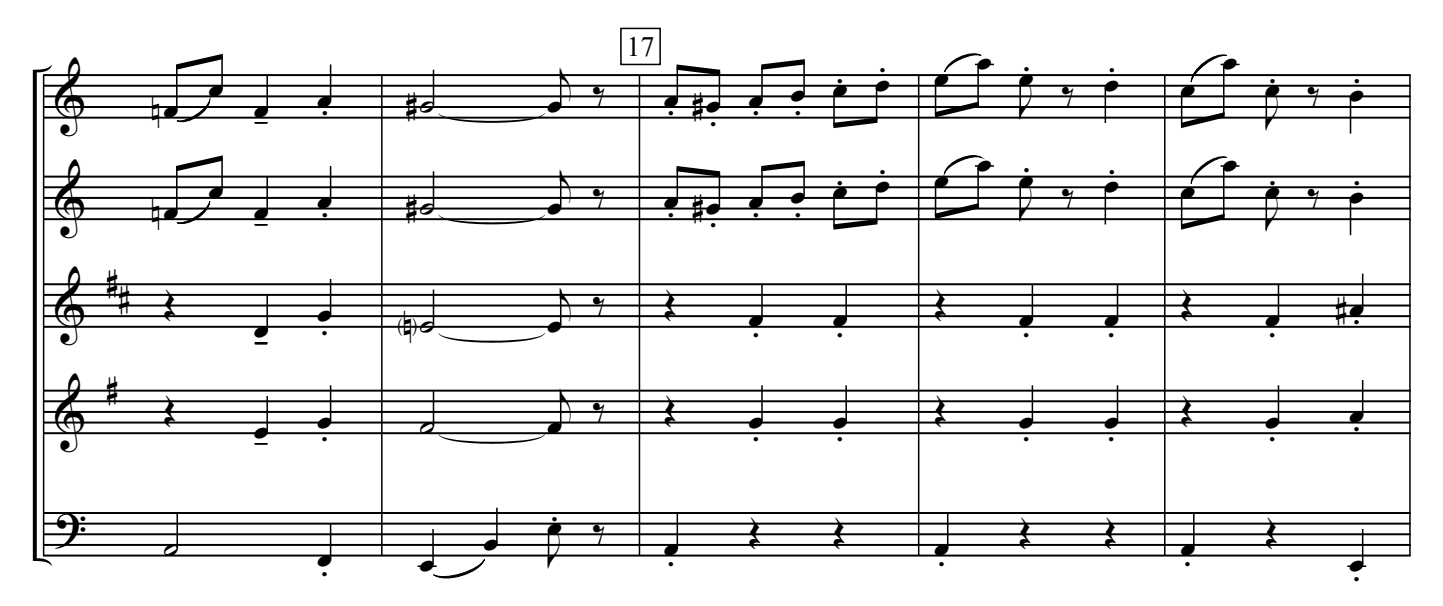

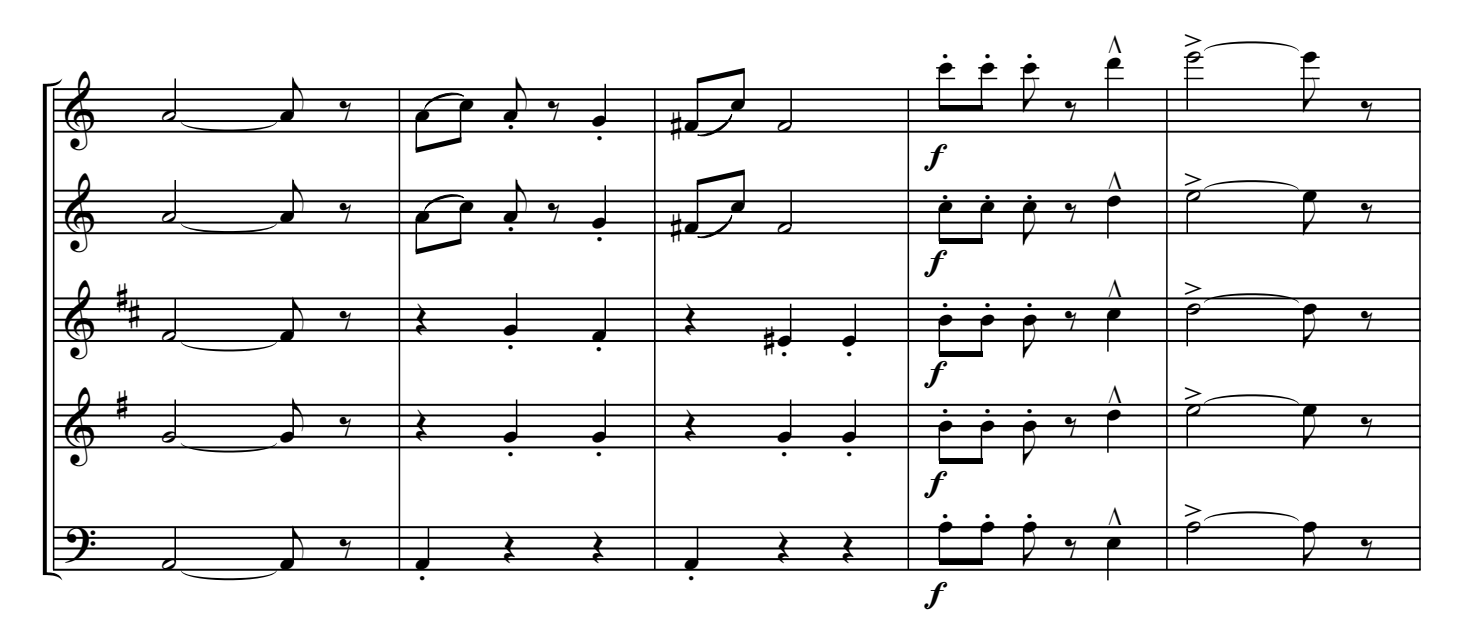

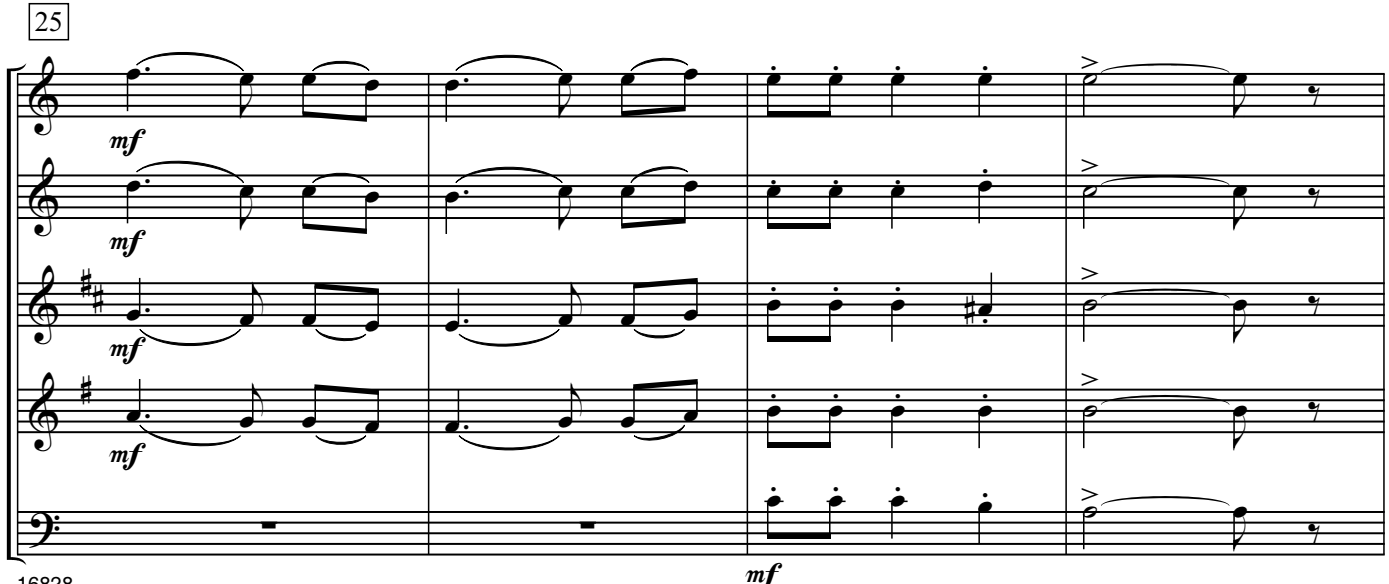

16828